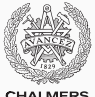

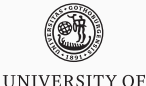

**GOTHENBURG** 

**CHALMERS** 

## **Introduction to concurrent programming**

Lecture 1 of TDA384/DIT391 Principles of Concurrent Programming

Sandro Stucki Chalmers University of Technology | University of Gothenburg SP3 2018/2019

*Based on course slides by Carlo A. Furia*

[A motivating example](#page-2-0)

[Why concurrency?](#page-18-0)

[Basic terminology and abstractions](#page-32-0)

[Java threads](#page-39-0)

**[Traces](#page-60-0)** 

# <span id="page-2-0"></span>**[A motivating example](#page-2-0)**

We illustrate the challenges introduced by concurrent programming on a simple example: a counter modeled by a Java class.

- First, we write a traditional, sequential version.
- Then, we introduce concurrency and... run into trouble!

### **Sequential counter**

```
public class Counter {
  private int counter = \theta;
```

```
// increment counter by one
public void run() {
   int cnt = counter;
   counter = cnt + 1;
}
```

```
// current value of counter
public int counter() {
   return counter;
```
} }

```
public class SequentialCount {
  public static
```

```
void main(String[] args) {
   Counter counter = new Counter();
    counter.run(); // increment once
    counter.run(); // increment twice
   // print final value of counter
   System.out.println(
        counter.counter());
```
• What is printed by running: java SequentialCount?

} }

• May the printed value change in different reruns?

```
5 public void run() {
6 int cnt = counter;
7 counter = cnt + 1;
8 }
```
counter.run(); // first call: steps 1-3 counter.run(); // second call: steps 4-6

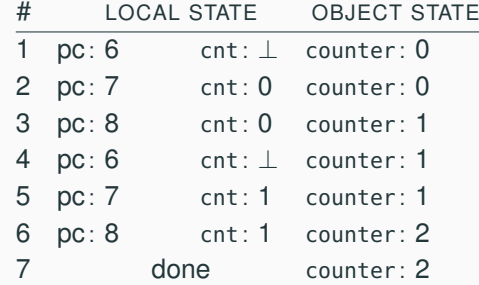

```
5 public void run() {
6 int cnt = counter;
•
7 counter = cnt + 1;
8 }
```
• counter.run(); // first call: steps 1-3 counter.run(); // second call: steps 4-6

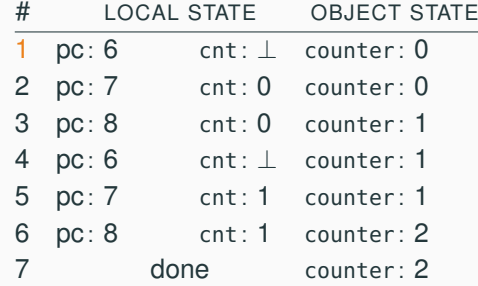

```
5 public void run() {
6 int cnt = counter;
7 counter = cnt + 1;
8 }
```
• counter.run(); // first call: steps 1-3 counter.run(); // second call: steps 4-6

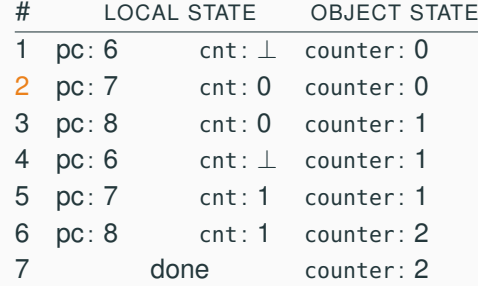

```
5 public void run() {
6 int cnt = counter;
7 counter = cnt + 1;
8 }
                      •
```
• counter.run(); // first call: steps 1-3 counter.run(); // second call: steps 4-6

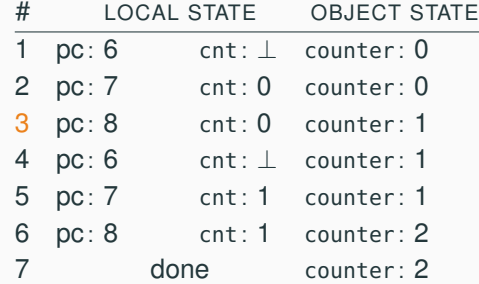

```
5 public void run() {
6 int cnt = counter;
•
7 counter = cnt + 1;
8 }
  counter.run(); // first call: steps 1-3
```

```
• counter.run(); // second call: steps 4-6
```
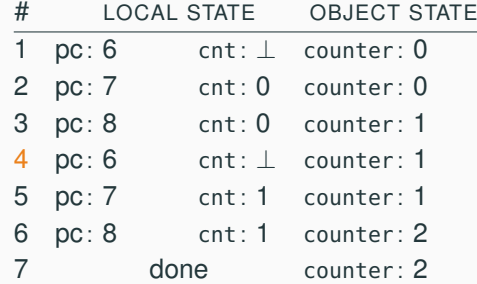

```
5 public void run() {
6 int cnt = counter;
7 counter = cnt + 1;
8 }
```
counter.run(); // first call: steps 1-3 • counter.run(); // second call: steps 4-6

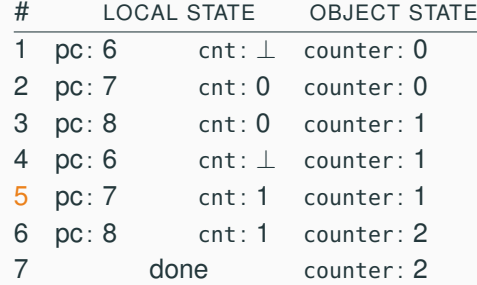

```
5 public void run() {
6 int cnt = counter;
7 counter = cnt + 1;
8 }
  counter.run(); // first call: steps 1-3
                       •
```
• counter.run(); // second call: steps 4-6

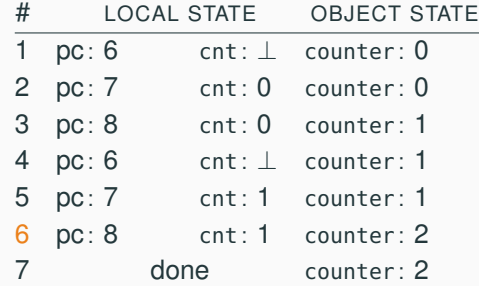

```
5 public void run() {
6 int cnt = counter;
7 counter = cnt + 1;
8 }
```
counter.run(); // first call: steps 1-3 counter.run(); // second call: steps 4-6

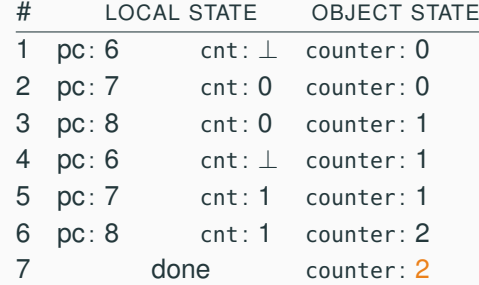

Now, we revisit the example by introducing concurrency:

Each of the two calls to method run can be executed in parallel

In Java, this is achieved by using threads. Do not worry about the details of the syntax for now, we will explain it later.

The idea is just that:

- There are two independent execution units (threads) t and u
- Each execution unit executes run on the same counter object
- We have no control over the order of execution of t and u

### **Concurrent counter**

**public class CCounter**

**extends** Counter **implements** Runnable

// threads // will execute // run()

{

}

**public class ConcurrentCount** { **public static void** main(String[] args) { CCounter counter = **new** CCounter(); // threads t and u, sharing counter Thread  $t = new Thread(counter)$ ; Thread  $u = new Thread(counter)$ ; t.start(); // increment once u.start(); // increment twice **try** { // wait for t and u to terminate  $t.join()$ ;  $u.join()$ ; } **catch** (InterruptedException e) { System.out.println("Interrupted!"); } // print final value of counter System.out.println(counter.counter()); } }

- What is printed by running: java ConcurrentCount?
- May the printed value change in different reruns?

```
$ javac Counter.java CCounter.java ConcurrentCount.java
$ java ConcurrentCount.java
2
$ java ConcurrentCount.java
\overline{\phantom{0}}...
$ java ConcurrentCount.java
1
$ java ConcurrentCount.java
2
```
The concurrent version of counter occasionally prints 1 instead of the expected 2. It seems to do so unpredictably.

### **What?!**

```
$ javac Counter.java CCounter.java ConcurrentCount.java
$ java ConcurrentCount.java
2
$ java ConcurrentCount.java
\mathcal{D}...
$ java ConcurrentCount.java
1
$ java ConcurrentCount.java
\overline{\phantom{0}}
```
The concurrent version of counter occasionally prints 1 instead of the expected 2. It seems to do so unpredictably.

Welcome to concurrent programming!

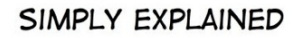

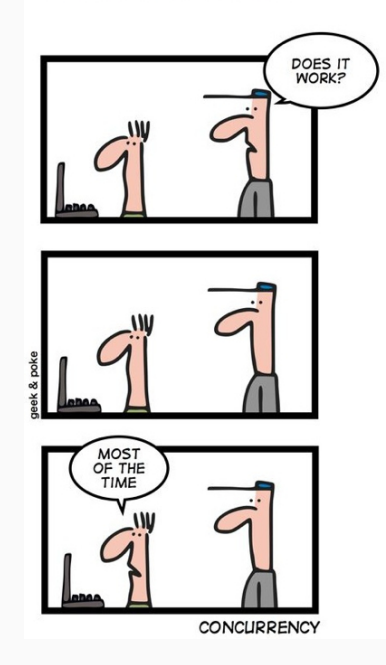

# <span id="page-18-0"></span>**[Why concurrency?](#page-18-0)**

Why do we need concurrent programming in the first place?

**abstraction:** separating different tasks, without worrying about when to execute them (example: download files from two different websites)

**responsiveness:** providing a responsive user interface, with different tasks executing independently (example: browse the slides while downloading your email)

**performance:** splitting complex tasks in multiple units, and assign each unit to a different processor (example: compute all prime numbers up to 1 billion)

# Principles of concurrent programming

vs.

# Principer för parallell programmering

Huh?

In this course we will mostly use concurrency and parallelism as synonyms. However, they refer to similar but different concepts:

**concurrency:** nondeterministic composition of independently executing units (logical parallelism),

**parallelism:** efficient execution of fractions of a complex task on multiple processing units (physical parallelism).

- You can have concurrency without physical parallelism: operating systems running on single-processor single-core systems.
- Parallelism is mainly about speeding up computations by taking advantage of redundant hardware.

#### Ideal situation

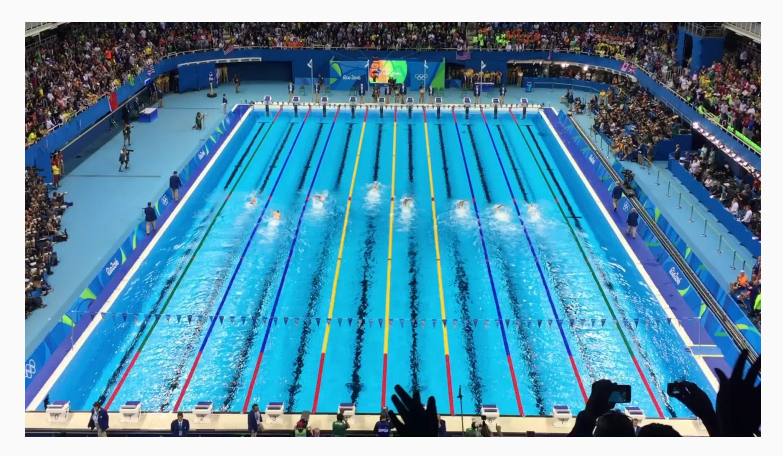

Photo: Summer Olympics 2016, Sander van Ginkel.

#### More common situation

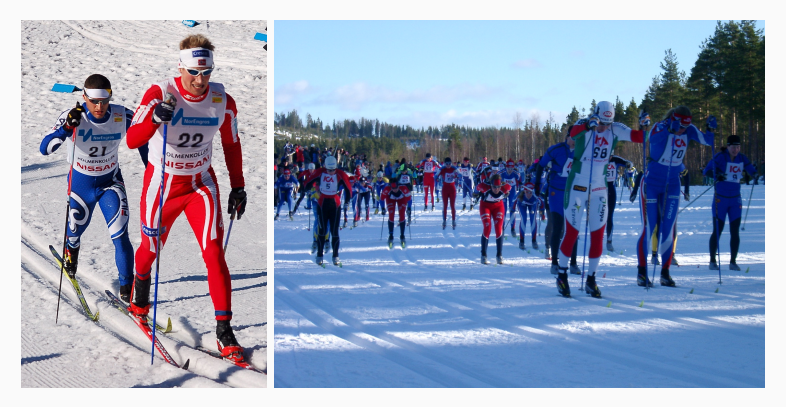

Photos: World Cup Nordic '07, Tomoyoshi Noguchi – Vasaloppet '06, Steven Hale.

#### Real world situation

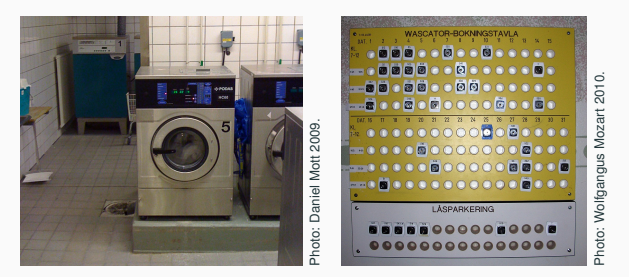

#### Challenges:

- concurrency: everyone gets to do their laundry (fairness), machines are operated by at most one user (mutual exclusion);
- parallelism: distribute load evenly over machines/rooms (load balancing).

#### Real world situation

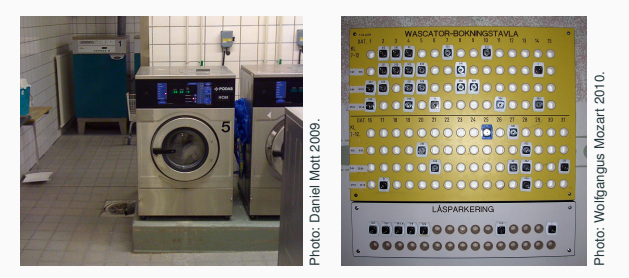

#### Challenges:

- concurrency: everyone gets to do their laundry (fairness), machines are operated by at most one user (mutual exclusion);
- parallelism: distribute load evenly over machines/rooms (load balancing).

Solutions: schedules, locks, signs/indicators...

The spectacular advance of computing in the last 60+ years has been driven by Moore's law.

> The density of transistors in integrated circuits doubles approximately every 2 years.

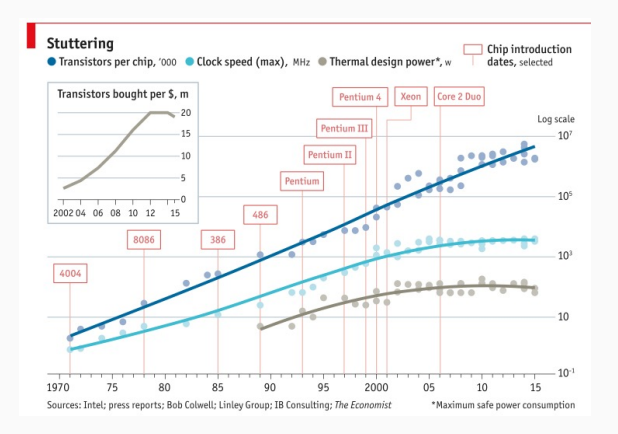

### **Moore's Law in January 2017**

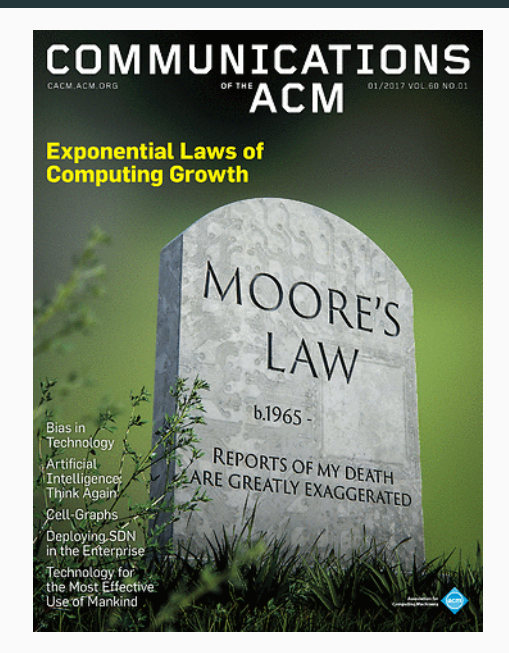

The end of Moore's law is having a major impact on the practice of programming:

**before** CPU speed increases without significant architectural changes.

- Program as usual, and wait for your program to run faster.
- Concurrent programming is a niche skill (for operating systems, databases, high-performance computing).

**now** CPU speed remains the same but number of cores increases.

- Program with concurrency in mind, otherwise your programs remain slow.
- Concurrent programming is pervasive.

Very different systems all require concurrent programming:

- desktop PCs,
- smart phones,
- video-games consoles,
- embedded systems,
- the Raspberry Pi,
- cloud computing, ...

We have *n* processors that can run in parallel. How much speedup can we achieve?

$$
speedup = \frac{sequential execution time}{parallel execution time}
$$

Amdahl's law shows that the impact of introducing parallelism is limited by the fraction *p* of a program that can be parallelized:

maximum speedup = 
$$
\frac{1}{\underbrace{(1-p)}_{\text{sequential part}} + \underbrace{p/n}_{\text{parallel part}}}
$$

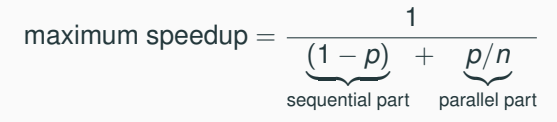

With  $n = 10$  processors, how close can we get to a  $10x$  speedup?

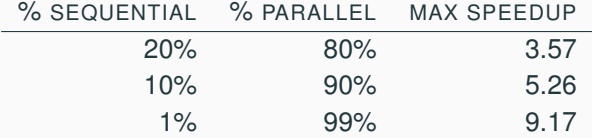

With  $n = 100$  processors, how close can we get to a  $100x$  speedup?

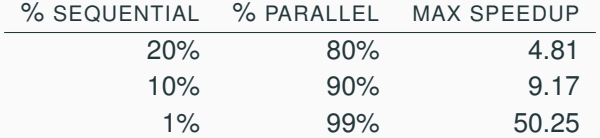

### **Amdahl's law: examples**

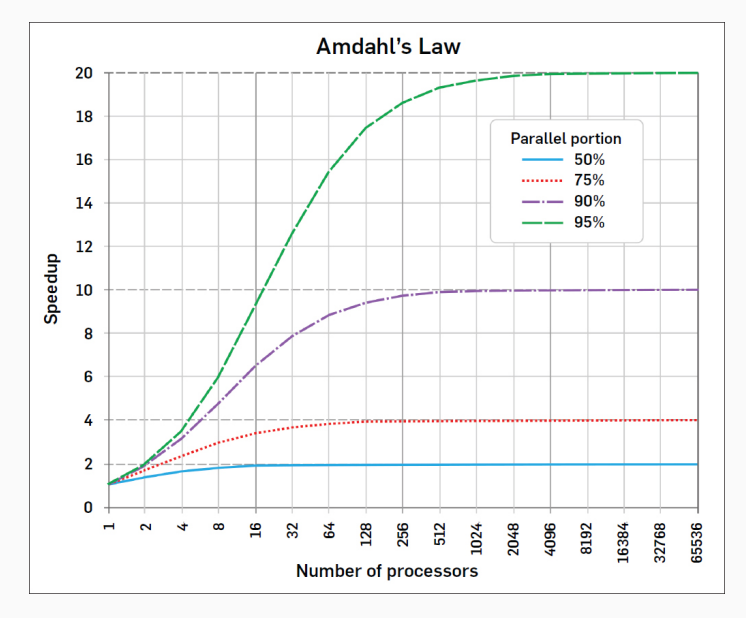

# <span id="page-32-0"></span>**[Basic terminology and](#page-32-0) [abstractions](#page-32-0)**

#### **Processes**

A process is an independent unit of execution – the abstraction of a running sequential program:

- identifier
- program counter
- memory space

The runtime/operating system schedules processes for execution on the available processors:

CPU<sub>1</sub> running process  $P_3$   $\vert$  CPU<sub>2</sub> running process  $P_2$ 

Process  $P_1$  is waiting  $\left(\begin{array}{c}\text{schedule}\end{array}\right)$ 

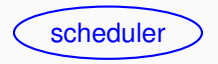

#### **Processes**

A process is an independent unit of execution – the abstraction of a running sequential program:

- identifier
- program counter
- memory space

The runtime/operating system schedules processes for execution on the available processors:

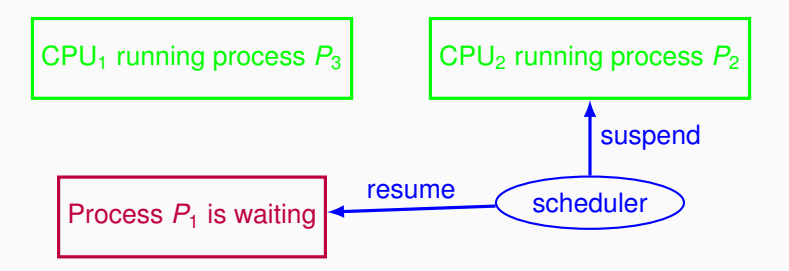

#### **Processes**

A process is an independent unit of execution – the abstraction of a running sequential program:

- identifier
- program counter
- memory space

The runtime/operating system schedules processes for execution on the available processors:

CPU<sup>1</sup> running process *P*<sup>3</sup>

CPU<sup>2</sup> running process *P*<sup>1</sup>

Process  $P_2$  is waiting

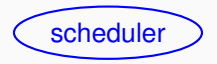

The scheduler is the system unit in charge of setting process states:

**ready:** ready to be executed, but not allocated to any CPU **blocked:** waiting for an event to happen **running:** running on some CPU

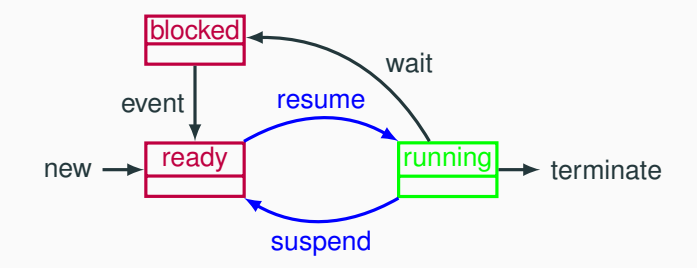

### **Threads**

A thread is a lightweight process – an independent unit of execution in the same program space:

- identifier
- program counter
- memory
	- local memory, separate for each thread
	- global memory, shared with other threads

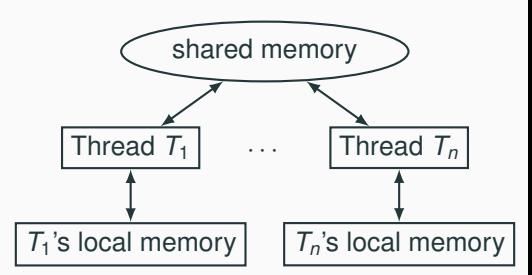

In practice, the difference between processes and threads is fuzzy and implementation dependent. Normally in this course:

**processes:** executing units that do not share memory (in Erlang) **threads:** executing units that share memory (in Java)

#### Shared memory models:

- communication by writing to shared memory
- e.g. multi-core systems

#### Distributed memory models:

- communication by message passing
- e.g. distributed systems

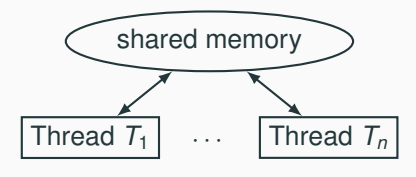

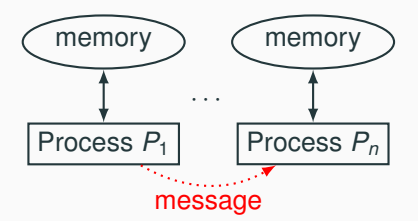

## <span id="page-39-0"></span>**[Java threads](#page-39-0)**

{

}

Two ways to build multi-threaded programs in Java:

- inherit from class Thread, override method run
- implement interface Runnable, implement method run

```
public class CCounter
```
**implements** Runnable

```
// thread's computation:
public void run() {
  int cnt = counter;
  counter = cnt + 1;}
```
CCounter c = **new** CCounter();

```
Thread t = new Thread(c):
Thread u = new Thread(c);
```

```
t.start();
u.start();
```
### **States of a Java thread**

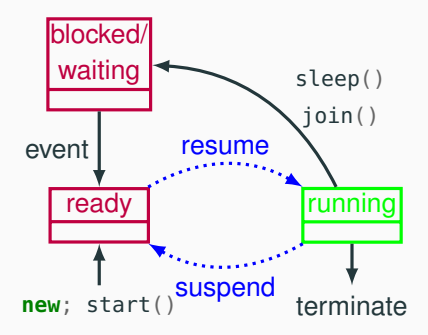

Resuming and suspending is done by the JVM scheduler, outside the program's control.

For a Thread object t:

- t.start(): mark the thread t ready for execution,
- Thread.sleep(n): block the current thread for n milliseconds (correct timing depends on JVM implementation),
- t.join(): block the current thread until t terminates.

### **Thread execution model**

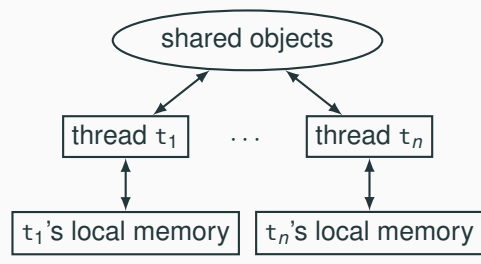

Shared vs. thread-local memory:

- shared objects: the objects on which the thread operates, and all reachable objects
- local memory: local variables, and special thread-local attributes

Threads proceed asynchronously, so they have to coordinate with other threads accessing the same shared objects.

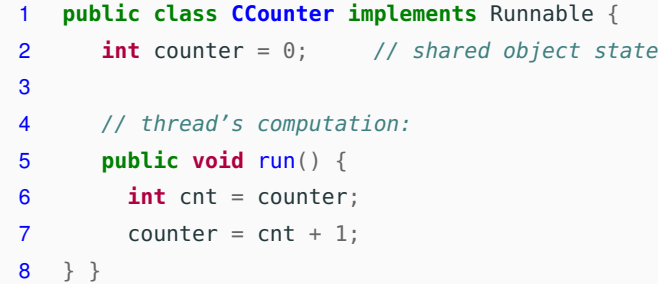

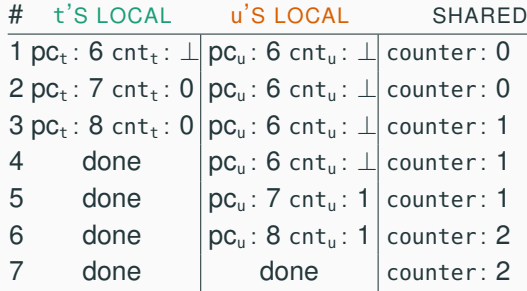

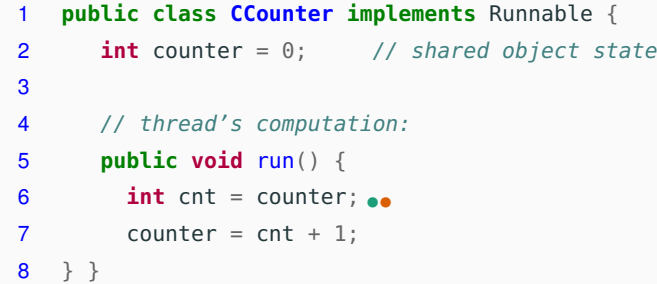

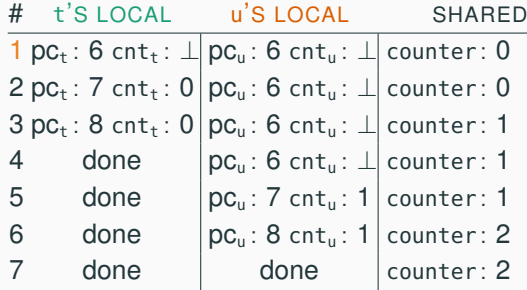

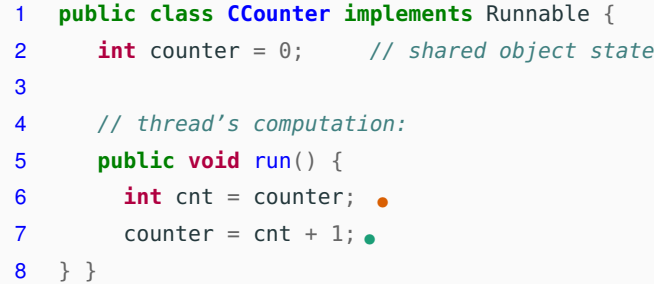

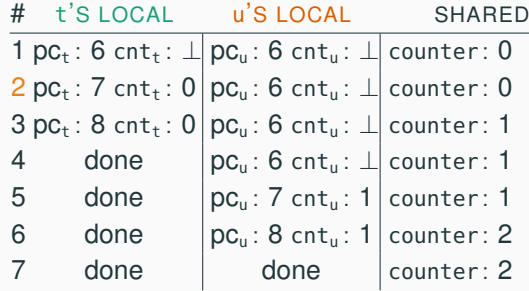

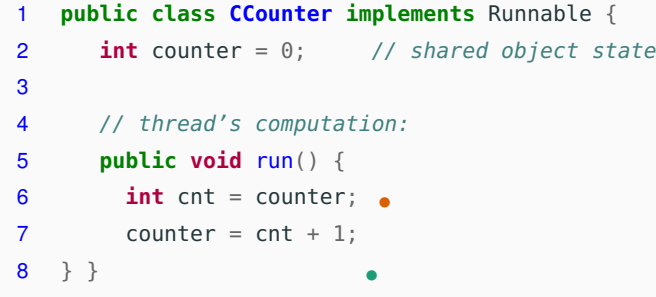

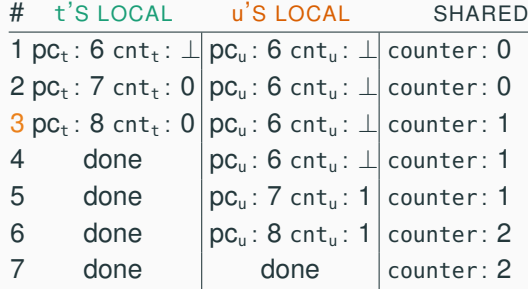

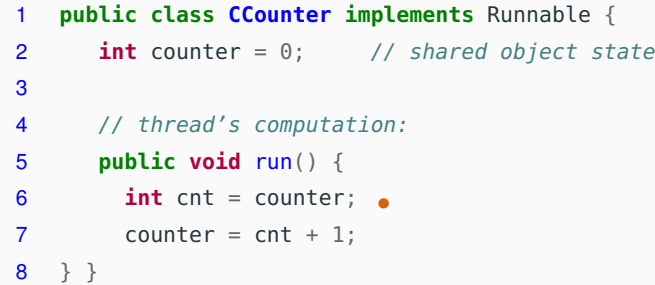

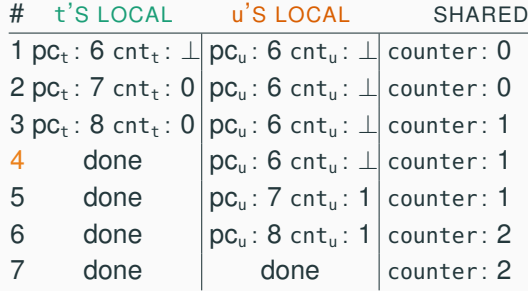

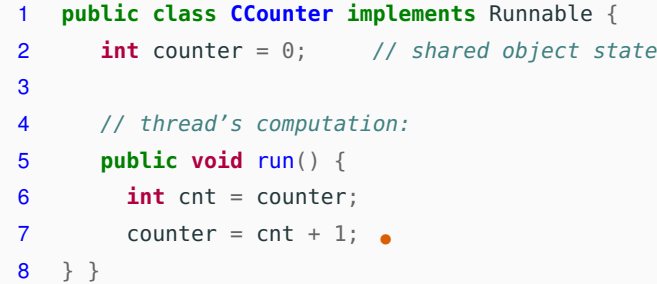

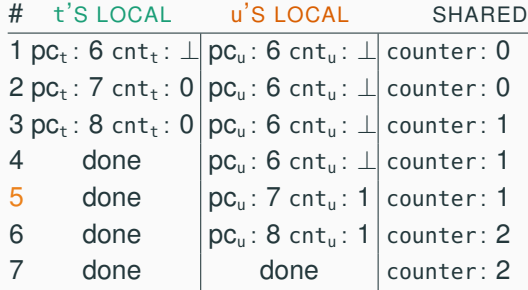

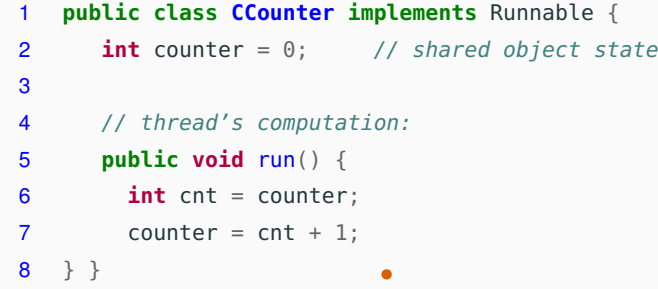

# t'S LOCAL u'S LOCAL SHARED 1 pc<sub>t</sub>: 6 cnt<sub>t</sub>:  $\perp$  pc<sub>u</sub>: 6 cnt<sub>u</sub>:  $\perp$  counter: 0  $2$  pc<sub>t</sub>: 7 cnt<sub>t</sub>: 0 pc<sub>u</sub>: 6 cnt<sub>u</sub>:  $\perp$  counter: 0  $3$  pc<sub>t</sub>: 8 cnt<sub>t</sub>: 0 pc<sub>u</sub>: 6 cnt<sub>u</sub>:  $\perp$  counter: 1 4 done  $|pc_{\mu}$ : 6 cnt<sub>u</sub>:  $\perp$  counter: 1 5 done  $|pc_u: 7 \text{ cnt}_u: 1| \text{counter}: 1$ 6 done  $pc_{\text{u}}$ : 8 cnt<sub>u</sub>: 1 counter: 2 7 done done counter: 2

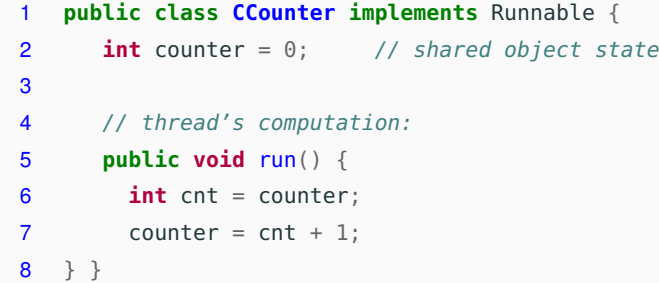

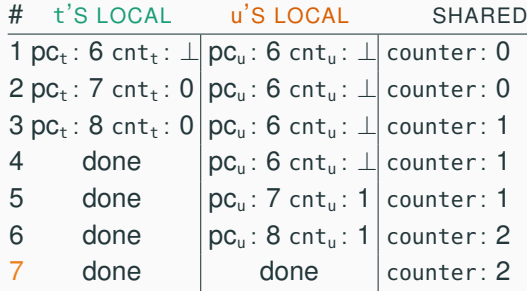

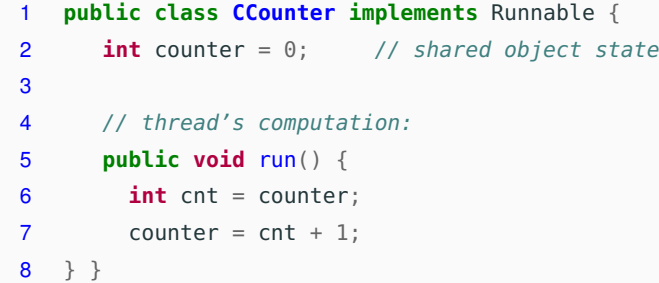

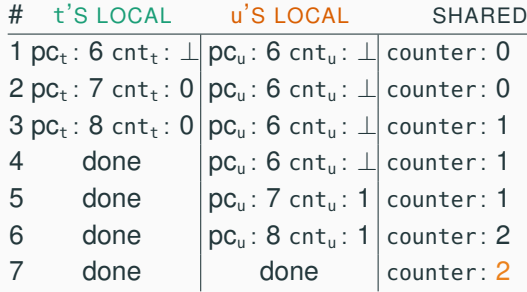

```
1 public class CCounter implements Runnable {
2 int counter = 0; // shared object state
3
4 // thread's computation:
5 public void run() {
6 int cnt = counter;
7 counter = cnt + 1;
```
} }

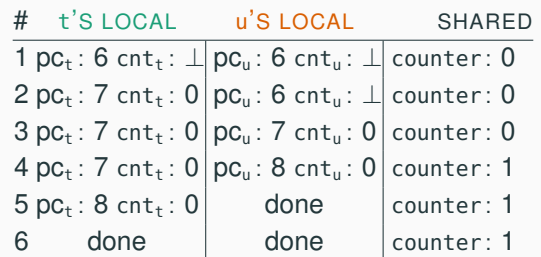

```
1 public class CCounter implements Runnable {
2 int counter = 0; // shared object state
3
4 // thread's computation:
5 public void run() {
6 int cnt = counter;
••
7 counter = cnt + 1;
```
} }

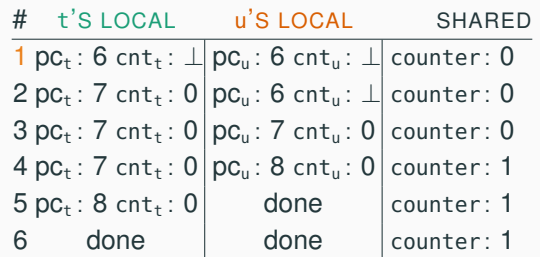

```
1 public class CCounter implements Runnable {
2 int counter = 0; // shared object state
3
4 // thread's computation:
5 public void run() {
6 int cnt = counter;
•
7 counter = cnt + 1;
8 } }
```
# t'S LOCAL u'S LOCAL SHARED 1 pc<sub>t</sub>: 6 cnt<sub>t</sub>:  $\perp$  pc<sub>u</sub>: 6 cnt<sub>u</sub>:  $\perp$  counter: 0  $2 pc_t$ : 7 cnt<sub>t</sub>: 0 | pc<sub>u</sub>: 6 cnt<sub>u</sub>:  $\perp$  counter: 0  $3$  pc<sub>t</sub>: 7 cnt<sub>t</sub>: 0 pc<sub>u</sub>: 7 cnt<sub>u</sub>: 0 counter: 0  $4$  pc<sub>t</sub>: 7 cnt<sub>t</sub>: 0 pc<sub>u</sub>: 8 cnt<sub>u</sub>: 0 counter: 1  $5 \text{ pc}_{t}$ : 8 cnt<sub>t</sub>: 0 done counter: 1 6 done done counter: 1

```
1 public class CCounter implements Runnable {
2 int counter = 0; // shared object state
3
4 // thread's computation:
5 public void run() {
6 int cnt = counter;
7 counter = cnt + 1; \bullet\bullet
```
} }

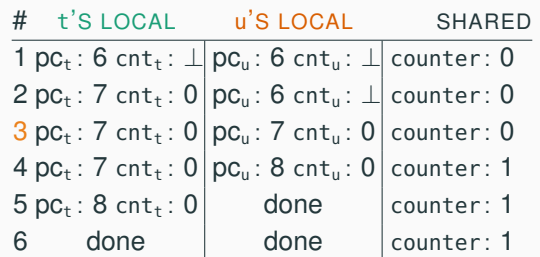

```
1 public class CCounter implements Runnable {
2 int counter = 0; // shared object state
3
4 // thread's computation:
5 public void run() {
6 int cnt = counter;
7 counter = cnt + 1;
8 } }
                        •
```
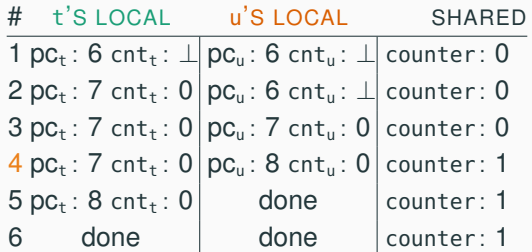

```
1 public class CCounter implements Runnable {
2 int counter = 0; // shared object state
3
4 // thread's computation:
5 public void run() {
6 int cnt = counter;
7 counter = cnt + 1;
8 } } •
```
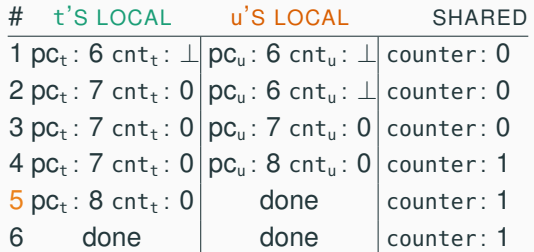

```
1 public class CCounter implements Runnable {
2 int counter = 0; // shared object state
3
4 // thread's computation:
5 public void run() {
6 int cnt = counter;
7 counter = cnt + 1;
```
} }

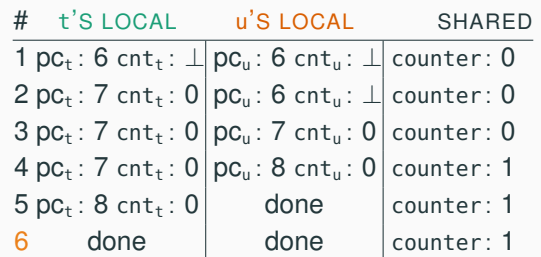

```
1 public class CCounter implements Runnable {
2 int counter = 0; // shared object state
3
4 // thread's computation:
5 public void run() {
6 int cnt = counter;
7 counter = cnt + 1;
```
} }

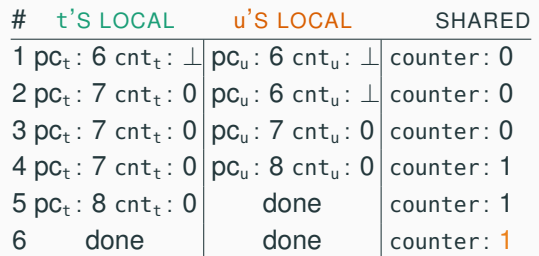

## <span id="page-60-0"></span>**[Traces](#page-60-0)**

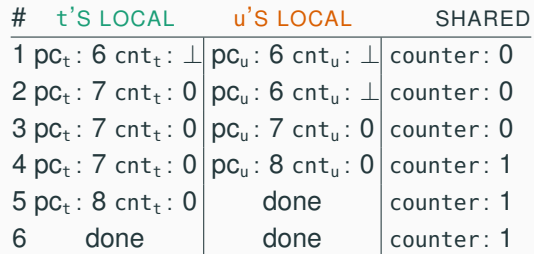

The sequence of states gives an execution trace of the concurrent program. A trace is an abstraction of concrete executions:

- atomic/linearized
- complete
- interleaved

### **Trace abstractions**

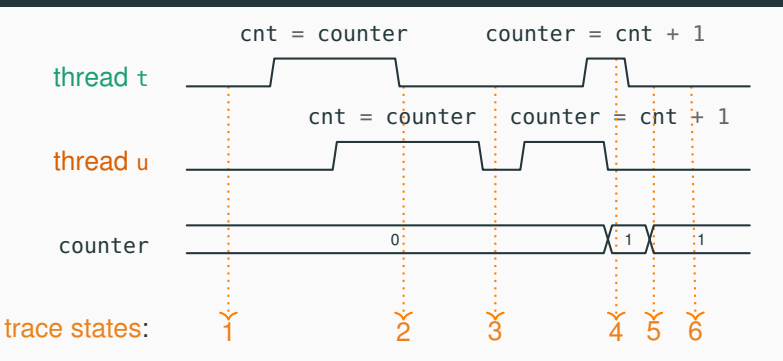

**atomic/linearized:** the effects of each thread appear as if they happened instantaneously, when the trace snapshot is taken, in the thread's sequential order

**complete:** the trace includes all intermediate atomic states **interleaved:** the trace is an interleaving of each thread's linear trace (in particular, no simultaneity)

When convenient, we will use an abstract notation for multi-threaded applications, which is similar to the pseudo-code used in Ben-Ari's book but uses Java syntax. shared memory

**int** counter =  $0;$ thread t thread u **int** cnt; **int** cnt; **int** cnt; **int** cnt; **int**  $1$  cnt = counter; 2 counter =  $cnt + 1$ ; cnt = counter; 1  $counter = cnt + 1;$  2 code

Each line of code includes exactly one instruction that can be executed atomically:

- atomic statement  $\simeq$  single read or write to global variable
- precise definition is tricky in Java, but we will learn to avoid pitfalls

#### © 2016–2019 Carlo A. Furia, Sandro Stucki

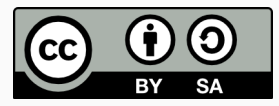

Except where otherwise noted, this work is licensed under the Creative Commons Attribution-ShareAlike 4.0 International License. To view a copy of this license, visit <http://creativecommons.org/licenses/by-sa/4.0/>.